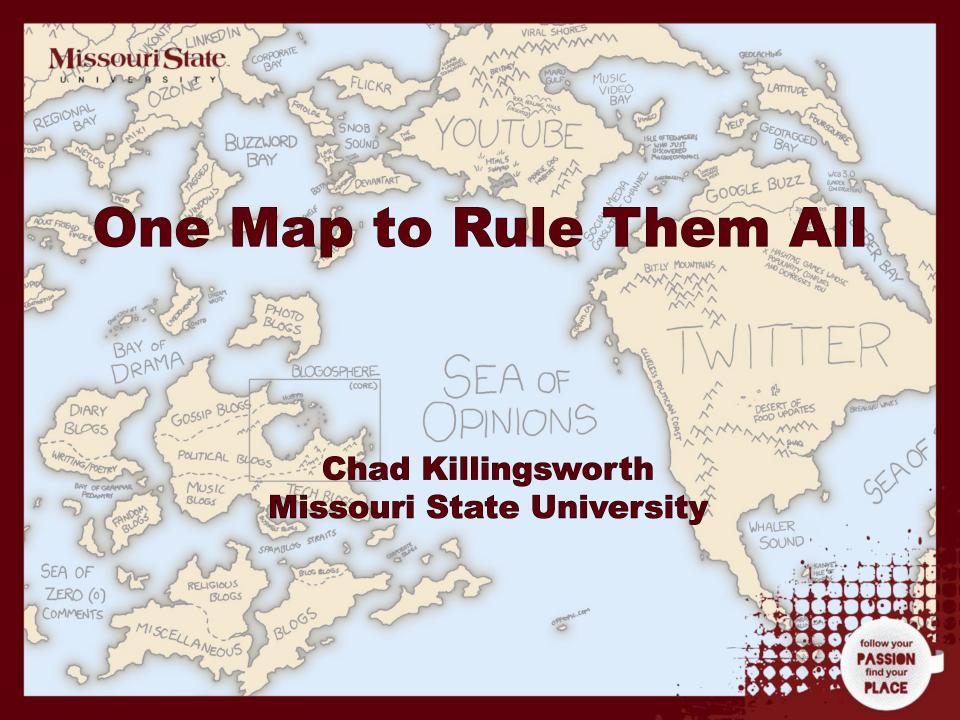

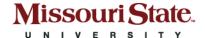

# When Maps go Bad

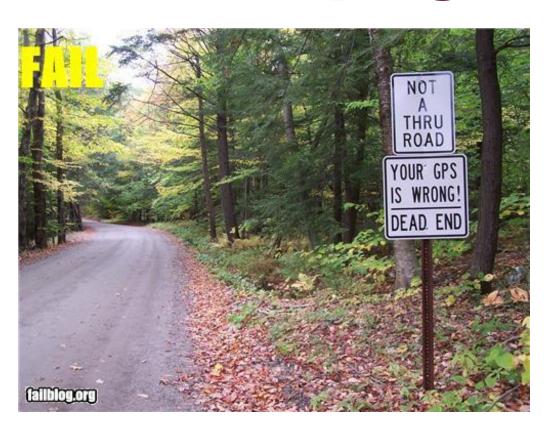

- Out-of-date
- PDFs or Images
- Not enough/too much information
- Unfamiliar interface

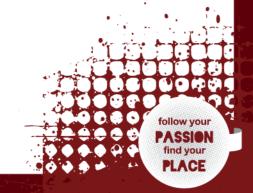

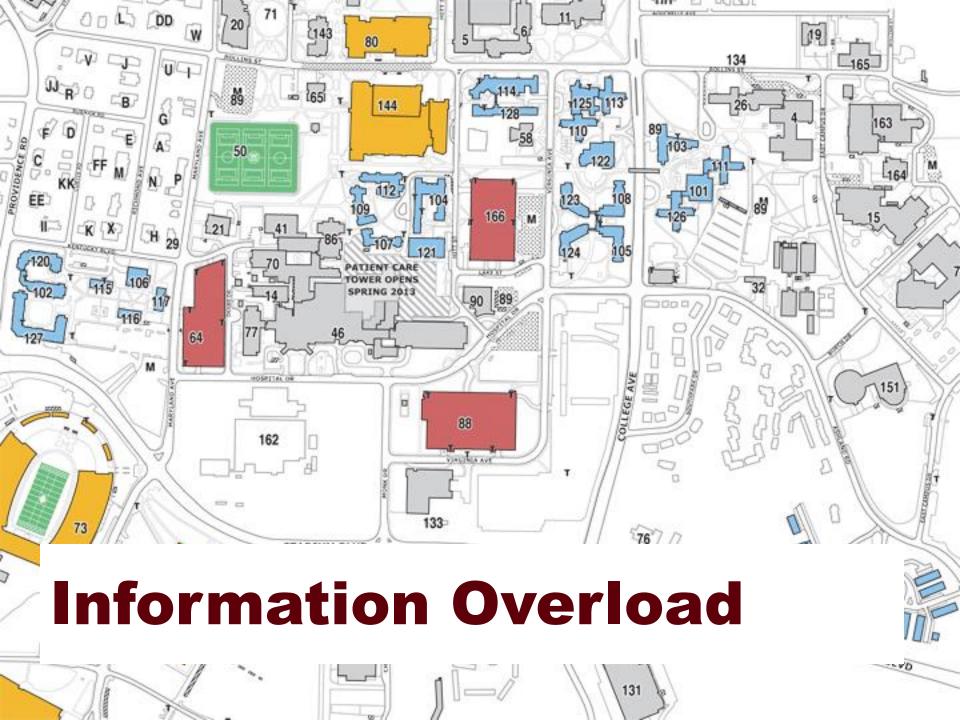

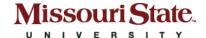

### Don't Reinvent the Wheel

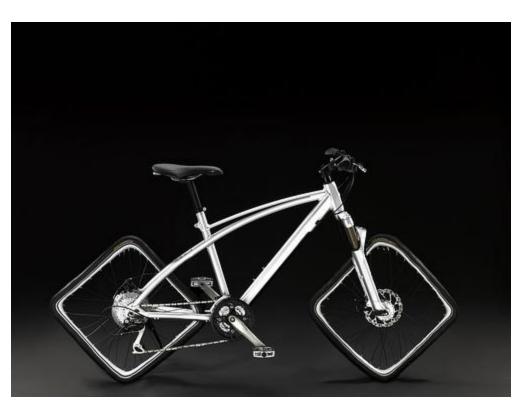

- Use familiar interfaces
- Remember maps aren't fun if they require a manual

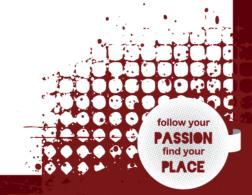

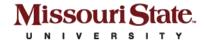

## **Print Meets Web**

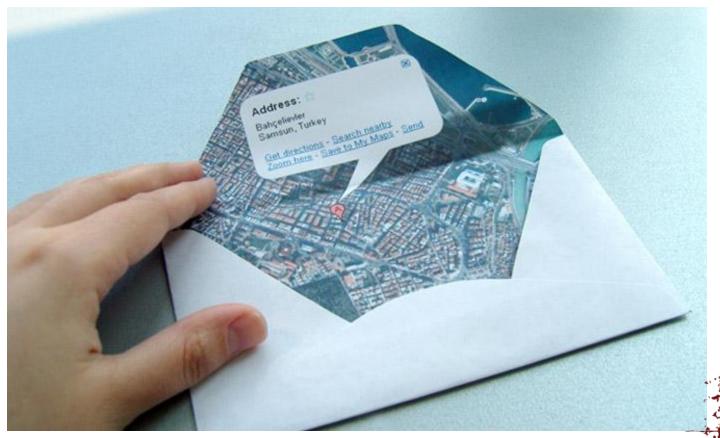

find your

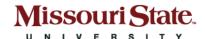

## **Customize with Markers**

- Buildings
- Bus stops
- Bike racks
- Artwork

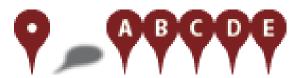

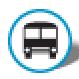

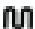

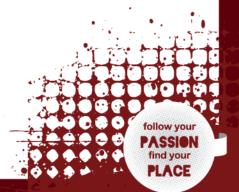

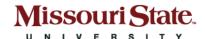

## Google Maps API Versions

- Version 2: Everything but the kitchen sink
  - Synchronous API tiles can't be downloaded until the very end of the loading process
  - Not designed for mobile devices
  - 17-19 seconds for tiles to load on an iPhone 3G
- Version 3: Specifically designed for Android and the iPhone
  - Released as the official API at Google I/O 2010.

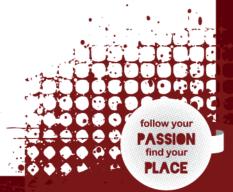

<name>Meyer Alumni Center, Kenneth E.</name> Missouri State > <CountryName>United States of America</CountryName> The Basics Administrative Area Name -<Thoroughfare Type="Avenue"> • KML Layers er>300
Thoroughfare Number> <ThoroughfareName>Jefferson</ThoroughfareName> </Thoroughfare> </Locality> </AdministrativeArea> </Country> </AddressDetails> <styleUrl>#msu buildings</styleUrl> -<description> <div><img style="float: right; width: 90px; padding: 0 0 15px 15px;" src="http://www.missouristate</p> departments related to communications, the Foundation, Publications, and Alumni. daddr=300%20S%20Jefferson%20Ave%0aSpringfield,%20MO%2065806&arkp;2 Directions</a><br/>br /><a href="http://search.missouristate.edu/map/BldgTemplate.org">birections</a><br/>/br /><a href="http://search.missouristate.edu/map/BldgTemplate.org">birections</a> </description> -<MultiGeometry>

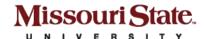

## Maps on the Go

Facebook, Google Maps, Weather Channel most popular apps across smartphones

#### Most Popular Used Apps on the iPhone OS

Past 30 Day App Downloaders (n=1,121)

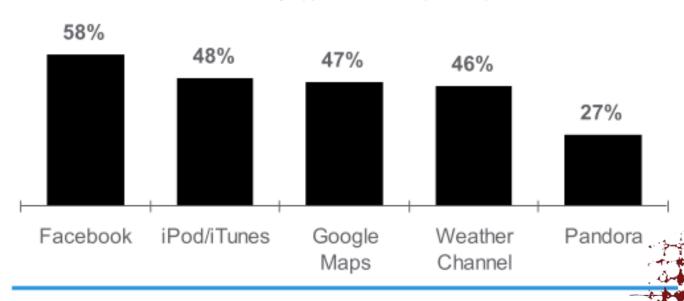

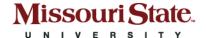

## Can't we all just get along?

- Each platform/device has their own SDK for maps.
- Maps API v3 can now run the same code on all of them. Don't use the native SDKs.
- Should truly be thought of as an Application. It just happens to be one that you use web technologies to build.

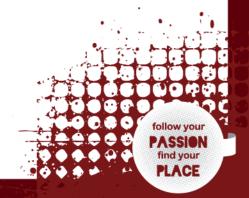

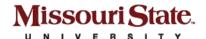

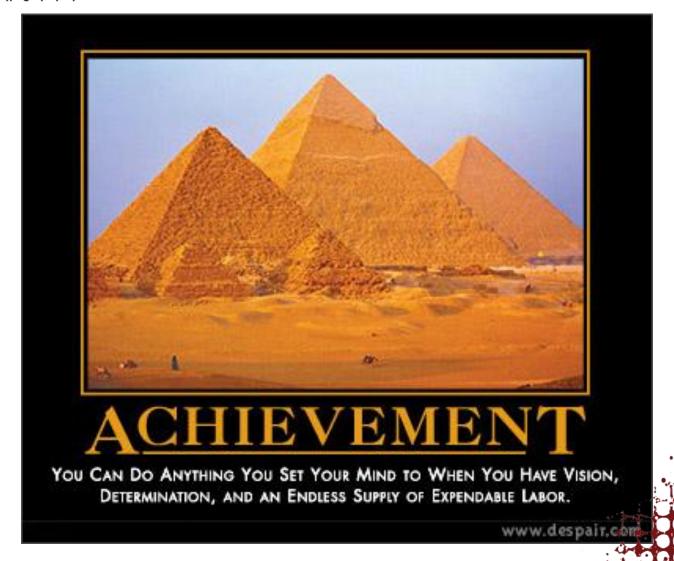

follow you

find your PLACE

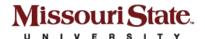

Is There an App for That?

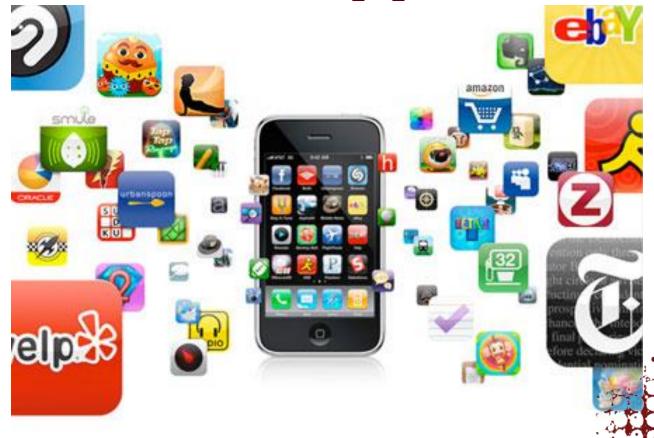

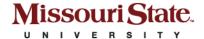

# Mobile Map Usage

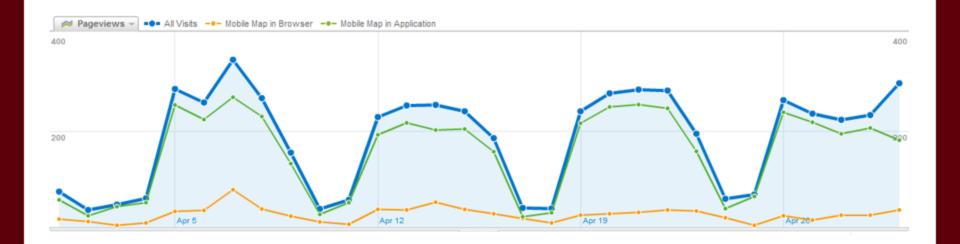

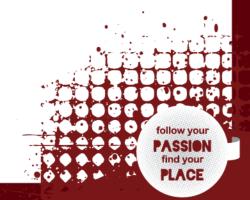

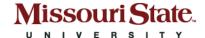

# **Hybrid Application**

- Write a very basic wrapper application
- Embed a web view
- Point the web view at your map

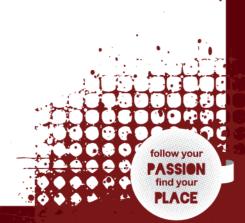

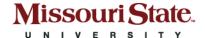

# Recommended Optimizations

- Avoid extra JavaScript libraries
- Compress your JavaScript
- Use HTML5 Local Storage (Cache-manifest)
- Use Google Page Speed (Firefox Add-on)

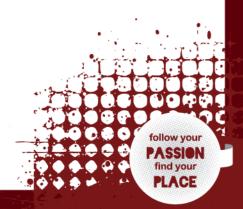

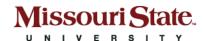

## **Questions – APS9**

Presentation URL: http://goo.gl/Gxn4

Chad Killingsworth

chadkillingsworth@missouristate.edu

Twitter: @chadhikes

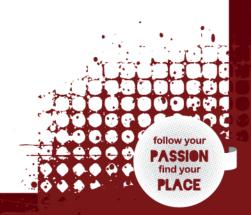